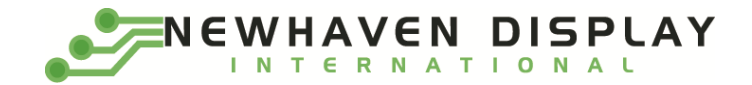

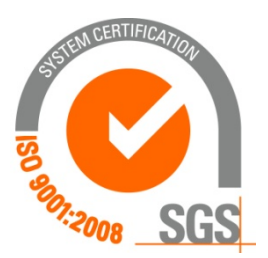

# **NHD‐C12865BZ‐FSW‐GBW**

## **COG (Chip‐On‐Glass) Liquid Crystal Display Module**

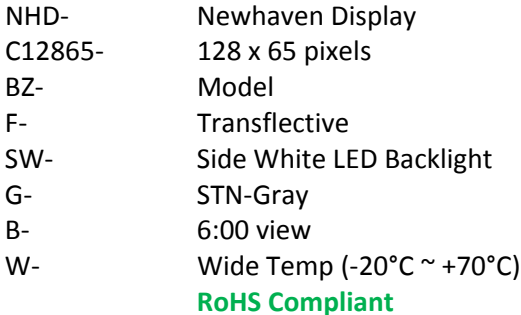

#### **Newhaven Display International, Inc.**

 **2511 Technology Drive, Suite 101 Elgin IL, 60124 Ph: 847‐844‐8795 Fax: 847‐844‐8796**

**www.newhavendisplay.com nhtech@newhavendisplay.com nhsales@newhavendisplay.com**

#### **Document Revision History**

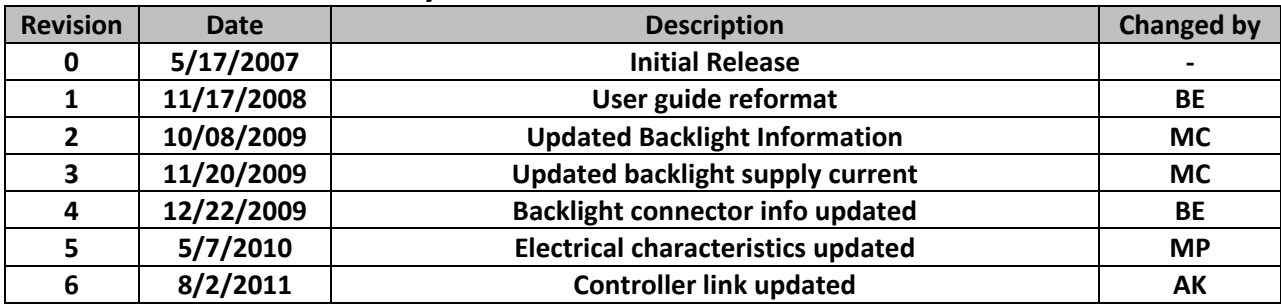

#### **Functions and Features**

- **128 x 65 pixels**
- **Built‐in SPLC501C controller**
- **+5.0V power supply**
- **1/65 duty cycle; 1/9 bias**
- **Parallel/Serial Interface**
- **RoHS Compliant**

#### Mechanical Drawing

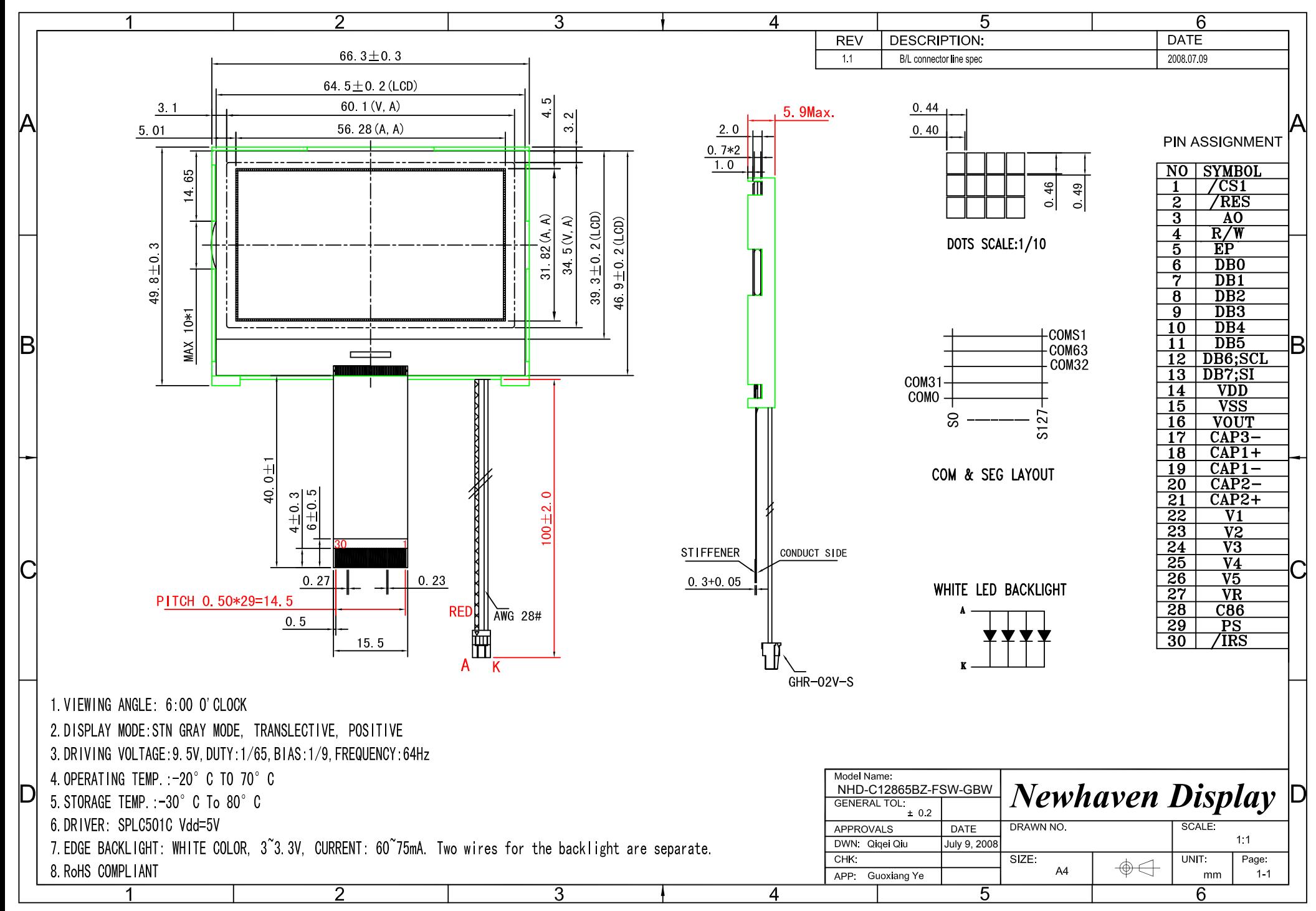

## **Pin Description and Wiring Diagram**

![](_page_3_Picture_709.jpeg)

**Recommended LCD connector:** 0.5mm pitch, 30 pin FFC. Molex p/n: 52892‐3095

**Backlight connector:** JST p/n: GHR‐02V‐S or equivalent **Mates with**: JST p/n: BM02B‐GHS‐TBT or SM02B‐GHS‐TB

![](_page_4_Figure_0.jpeg)

#### **Electrical Characteristics**

![](_page_4_Picture_367.jpeg)

## **Optical Characteristics**

![](_page_4_Picture_368.jpeg)

#### **Controller Information**

**Built‐in SPLC501C. Download specification at http://www.newhavendisplay.com/app\_notes/SPLC501C.pdf**

## **Timing Characteristics**

![](_page_5_Figure_3.jpeg)

#### 8.6.1. System bus read/write characteristics 1 (For the 8080 Series MPU)

![](_page_5_Picture_53.jpeg)

![](_page_6_Figure_0.jpeg)

![](_page_6_Figure_1.jpeg)

![](_page_6_Picture_28.jpeg)

![](_page_7_Figure_1.jpeg)

![](_page_7_Picture_26.jpeg)

### **Table of Commands**

![](_page_8_Picture_12.jpeg)

![](_page_9_Picture_4.jpeg)

#### **Example Initialization Program**

 '''''''''''''''''''''''''''''''''''''''''''''''''''''''''''''''''''''''''''''''''''''''''

Sub Init Set P3.0 Set P3.1 Reset P3.4 Set P3.3 Treset Reset P3.3 Waitms 2 Set P3.3 Waitms 20  $A = 8$ HA2  $'1/9$  BIAS Call Writecom A = &HA0 'ADC SELECT , NORMAL Call Writecom A = &HC8 'COM OUTPUT REVERSE Call Writecom A = &HA4 'DISPLAY ALL POINTS NORMAL Call Writecom A = &H40 'DISPLAY START LINE SET Call Writecom A = &H25 'INTERNAL RESISTOR RATIO Call Writecom A = &H81 'ELECTRONIC VOLUME MODE SET Call Writecom A = &H13 
BLECTRONIC VOLUME Call Writecom A = &H2F 'POWER CONTROLLER SET Call Writecom  $A = \& HAF$  'DISPLAY ON Call Writecom End Sub '''''''''''''''''''''''''''''''''''''''''''''''''''''''''''''''''''''''''''''''''''''''''Sub Writecom Reset P3.2 'A0 Reset P3.1 'R/W Reset P3.4 'CS1 Set P3.0  $P1 = A$ Reset P3.0 Set P3.4 End Sub '''''''''''''''''''''''''''''''''''''''''''''''''''''''''''''''''''''''''''''''''''''''''Sub Writedata Set P3.2 Reset P3.1 Reset P3.4 Set P3.0  $P1 = A$ Reset P3.0 Set P3.4

End Sub

'''''''''''''''''''''''''''''''''''''''''''''''''''''''''''''''''''''''''''''''''''''''''

#### **Quality Information**

![](_page_11_Picture_577.jpeg)

**Note 1:** No condensation to be observed.

**Note 2:** Conducted after 4 hours of storage at 25⁰C, 0%RH.

**Note 3:** Test performed on product itself, not inside a container.

#### **Precautions for using LCDs/LCMs**

See Precautions at www.newhavendisplay.com/specs/precautions.pdf

#### **Warranty Information and Terms & Conditions**

**http://www.newhavendisplay.com/index.php?main\_page=terms**